## **Download**

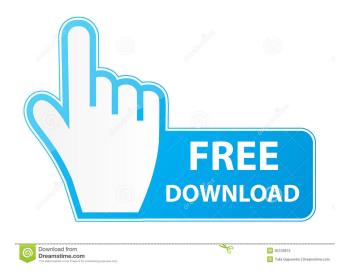

IMindMap Crack With Serial Key [Win/Mac]

iMindMap Free Download is feature-rich software utility that sports a highly interactive interface and intuitive features for creating mind maps, which can help you better manage ideas and tasks, even throughout group brainstorming sessions. The app takes quite a while to load the working environment at the first run. It comes packed with a help documentation and video tutorials on how to use its features to your best interest. A project can be started from scratch or you can choose a template from a wide array of options, organized into general, personal, educational, business and 3D enhanced categories. The initial phase of a mind map focues on defining the central idea, after which other ideas are branched out as they flow. It is possible to create subdivisions of branches, build a child map, as well as insert flowing texts and charts, along with links, text and audio notes, sketches and spreadsheets. The mind map can be translated into 3D or presentation viewing mode with the click of a button in the ribbon bar. You can clean up the layout, use a search function, manage an icon and image library, edit SmartLayout settings (branch style, spacing, auto condense), customize the design (e.g. background color, layout), as well as apply a spellchecker to review your project. The project or just parts of it can be exported to audio notes, PDFs and documents, images, interactive presentations, OPML files, spreadsheets, and other formats. iMindMap uses a pretty high amount of RAM and low CPU. It is very responsive to key strokes and mouse events, and performed well throughout our evaluation. We have not come across any issues, since the app did not hang, crash or show error notifications. Overall, iMindMap proves to be a reliable software solution to creating mind maps using attractive and powerful features. iMindMap is feature-rich software utility that sports a highly interactive interface and intuitive features for creating mind maps, which can help you better manage ideas and tasks, even throughout group brainstorming sessions. The app takes quite a while to load the working environment at the first run. It comes packed with a help documentation and video tutorials on how to use its features to your best interest. A project can be started from scratch or you can choose a template from a wide array of options, organized into general, personal, educational, business and 3D enhanced categories. The initial phase of a mind map focues on defining the central idea, after which

IMindMap Crack+ Free

MacX MS Office Converter is an all-in-one solution for converting Mac Office documents into many other formats. With MacX, you can convert PDF, RTF, DOC, DOCX, PPT, PPTX, XLS, XLSX, ODT, ODS, ODP, SST, EPUB, CHM, HTML, TXT and many other popular formats to or from your Mac. In addition, you can also extract text from the document files. OfficeCV gives you the power to create great looking documents using Microsoft Word or Microsoft PowerPoint with custom office templates, backgrounds, logos, fonts and tables, complete with page numbering and more. PC2VOX is an easy to use Windows tool that will convert Microsoft Office files into MP3, OGG, WAV or WMA files. It can also extract text from Office files and save it as plain text. SuperExpander is an easy-to-use, powerful and affordable tool that will automate your Office work, transforming your drudgery into smooth, easy-to-do tasks with intelligent automation and intelligent conversion. Office2MP3 is an easy-to-use, one-click tool for converting Microsoft Office documents into MP3, WAV or WMA formats. It can also convert HTML files to MP3, WAV and WMA and extract text from the HTML documents. CSV to PDF Converter is an easy and powerful tool that can convert CSV files into PDFs, and vice versa. This powerful utility lets you batch convert CSV to PDF and PDF to CSV files. Super Converter is an easy-to-use, powerful and affordable tool that will automate your Office work, transforming your drudgery into smooth, easy-to-do tasks with intelligent automation and intelligent conversion. Office to MP3 Converter is an easy-to-use, one-click tool for converting Microsoft Office files into MP3, WAV or WMA formats. It can also convert HTML files to MP3, WAV and WMA and extract text from the HTML documents. Perfect Writer is an easy-to-use, all-in-one tool for converting Microsoft Office documents into PDFs, HTMLs and other formats. It can also convert HTML files into PDF, and extract text from the HTML documents. Pegasus Text Extraction is an easy-to-use, powerful and affordable tool that will automate 81e310abbf

IMindMap Product Key Full Download [Win/Mac]

iMindMap is feature-rich software utility that sports a highly interactive interface and intuitive features for creating mind maps, which can help you better manage ideas and tasks, even throughout group brainstorming sessions. The app takes quite a while to load the working environment at the first run. It comes packed with a help documentation and video tutorials on how to use its features to your best interest. A project can be started from scratch or you can choose a template from a wide array of options, organized into general, personal, educational, business and 3D enhanced categories. The initial phase of a mind map focues on defining the central idea, after which other ideas are branched out as they flow. It is possible to create subdivisions of branches, build a child map, as well as insert flowing texts and charts, along with links, text and audio notes, sketches and spreadsheets. The mind map can be translated into 3D or presentation viewing mode with the click of a button in the ribbon bar. You can clean up the layout, use a search function, manage an icon and image library, edit SmartLayout settings (branch style, spacing, auto condense), customize the design (e.g. background color, layout), as well as apply a spellchecker to review your project. The project or just parts of it can be exported to audio notes, PDFs and documents, images, interactive presentations, OPML files, spreadsheets, and other formats. iMindMap uses a pretty high amount of RAM and low CPU. It is very responsive to key strokes and mouse events, and performed well throughout our evaluation. We have not come across any issues, since the app did not hang, crash or show error notifications. Overall, iMindMap proves to be a reliable software solution to creating mind maps using attractive and powerful features. README.md iMindMap - mind mapping tool Version: 0.5.1 Author: Gualter Dantas, Gualter Rodrigues License: GNU General Public License, version 2 License URL: License Info: Download and use at your own risk. Not for commercial use. Introduction iMindMap is a software utility for creating mind maps. Features iMindMap is feature-rich software utility that sports a highly

What's New in the IMindMap?

iMindMap is feature-rich software utility that sports a highly interactive interface and intuitive features for creating mind maps, which can help you better manage ideas and tasks, even throughout group brainstorming sessions. The app takes quite a while to load the working environment at the first run. It comes packed with a help documentation and video tutorials on how to use its features to your best interest. A project can be started from scratch or you can choose a template from a wide array of options, organized into general, personal, educational, business and 3D enhanced categories. The initial phase of a mind map focues on defining the central idea, after which other ideas are branched out as they flow. It is possible to create subdivisions of branches, build a child map, as well as insert flowing texts and charts, along with links, text and audio notes, sketches and spreadsheets. The mind map can be translated into 3D or presentation viewing mode with the click of a button in the ribbon bar. You can clean up the layout, use a search function, manage an icon and image library, edit SmartLayout settings (branch style, spacing, auto condense), customize the design (e.g. background color, layout), as well as apply a spellchecker to review your project. The project or just parts of it can be exported to audio notes, PDFs and documents, images, interactive presentations, OPML files, spreadsheets, and other formats. iMindMap uses a pretty high amount of RAM and low CPU. It is very responsive to key strokes and mouse events, and performed well throughout our evaluation. We have not come across any issues, since the app did not hang, crash or show error notifications. Overall, iMindMap proves to be a reliable software solution to creating mind maps using attractive and powerful features. Please be aware that we are not an official representative of the developers and publishers of the application. The proposed work is designed to identify the mechanism of oxygen sensing in red cells. We will test a number of current hypotheses of how the red cell senses oxygen. 1) The free radical theory of tissue hypoxia is one such hypothesis. In this theory, the hypoxia stimulates the oxidative metabolism of red cells, and the increased production of radicals is responsible for the decreased oxygen affinity and the activation of erythrocyte shape-changing. We will use a novel fluorometric assay that allows us to measure free radicals formed by red cells, and use it to test this hypothesis. 2) Another possibility is that O2 sensing is not dependent on radicals at all. In this case, the red cell is able to sense a decrease in oxygen by a direct chemical mechanism. We will determine the ability of the red cell to bind O2 directly, by measuring O2 binding to purified hemoglobin. 3) The more traditional view is that there is a direct chemical interaction between O2 and the

**System Requirements For IMindMap:** 

Windows XP/Vista/7/8 (64 bit) 2GB or more RAM 1GHz or faster processor DirectX 11 graphics card Broadband Internet connection Furmark is a game that runs in the background and, it needs some minor graphics resources to run smoothly. In some cases, Furmark may run poorly due to your machine's configuration. It is recommended to test Furmark before using it on your hardware. You can run Furmark on non-graphical computers or while you are not using your system

https://www.beaches-lakesides.com/wp-content/uploads/2022/06/propqua.pdf
https://chitrachaya.com/wp-content/uploads/2022/06/Folder Monitor.pdf
https://deeprooted.life/wp-content/uploads/2022/06/ASPNET Chat Pro.pdf
https://pieseutilajeagricole.com/wp-content/uploads/2022/06/havejose.pdf
http://steelcurtain.club/wp-content/uploads/2022/06/newboli.pdf
http://yotop.ru/wp-content/uploads/2022/06/UkeySoft M4V Converter.pdf
https://bravahost.com/wp-content/uploads/2022/06/jaqudesi.pdf
https://blnovels.net/wp-content/uploads/2022/06/paytfili.pdf
https://ip-tv.life/wp-content/uploads/2022/06/FontExplorerLM.pdf
https://www.cerezhane.com/wp-content/uploads/2022/06/sacrtana.pdf